## A Processor

**Hakim Weatherspoon CS 3410, Spring 2012** Computer Science Cornell University

See: P&H Chapter 2.16‐20, 4.1‐4

#### Administrivia

*Required*: partner for group project

Project1 (PA1) and Homework2 (HW2) are both out PA1 Design Doc and HW2 due in one week, start early Work alone on HW2, but in group for PA1 Save your work!

- *Save often*. Verify file is non‐zero. Periodically save to Dropbox, email.
- Beware of MacOSX 10.5 (leopard) and 10.6 (snow‐leopard)

Use your resources

- Lab Section, Piazza.com, Office Hours, Homework Help Session,
- Class notes, book, Sections, CSUGLab

#### Administrivia

Check online syllabus/schedule

• http://www.cs.cornell.edu/Courses/CS3410/2012sp/schedule.html Slides and Reading for lectures

Office Hours

Homework and Programming Assignments

Prelims (in evenings):

- Tuesday, February 28<sup>th</sup>
- Thursday, March 29<sup>th</sup>
- Thursday, April 26<sup>th</sup>

Schedule is subject to change

### Collaboration, Late, Re-grading Policies

#### "Black Board" Collaboration Policy

- •Can discuss approach together on a "black board"
- •Leave and write up solution independently
- Do not copy solutions

#### Late Policy

- Each person has a total of *four* "slip days"
- $\bullet$ Max of *two* slip days for any individual assignment
- $\bullet$  Slip days deducted first for *any* late assignment, cannot selectively apply slip days
- For projects, slip days are deducted from all partners
- 20% deducted per day late after slip days are exhausted

#### Regrade policy

- Submit written request to lead TA,
	- and lead TA will pick a different grader
- Submit another written request,
	- lead TA will regrade directly
- $\bullet$ Submit yet another written request for professor to regrade.

## Basic Computer System

#### Let's build a MIPS CPU

• …but using (modified) Harvard architecture

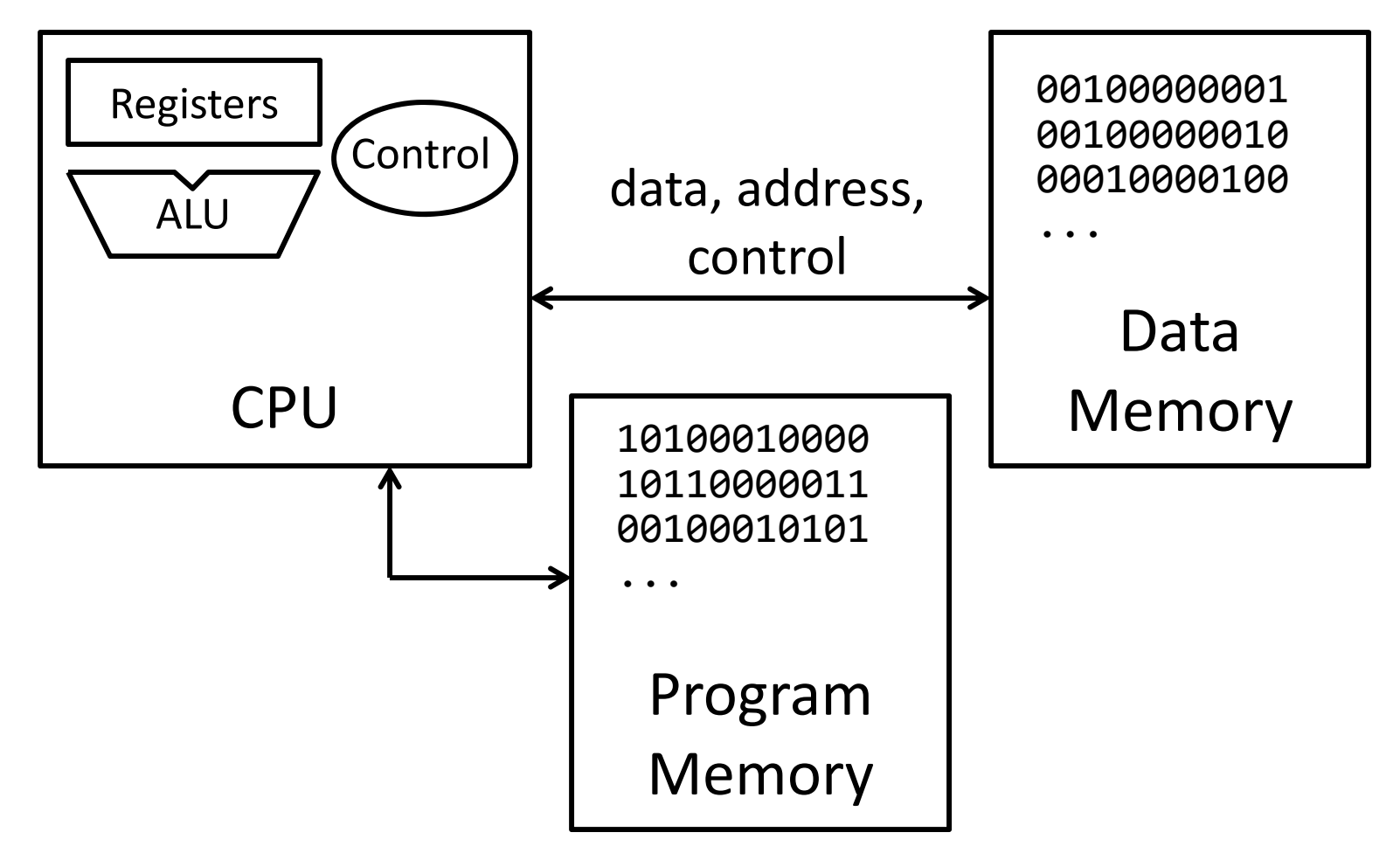

## **Instructions**

#### High Level Language

- C, Java, Python, Ruby, …
- Loops, control flow, variables

#### Assembly Language

- No symbols (except labels)
- •One operation per statement

#### **for (i <sup>=</sup> 0; i <sup>&</sup>lt; 10; i++) printf("go cucs");**

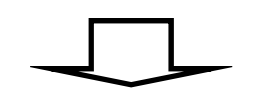

**main: addi r2, r0, 10 addi r1, r0, 0 loop: slt r3, r1, r2 ...**

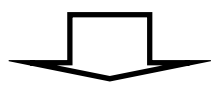

**001000000000001000000000000010100010000000000001000000000000000000000000001000100001100000101010**

#### Machine Langauge

- •Binary‐encoded assembly
- •Labels become addresses

# Instruction Types

Arithmetic

- add, subtract, shift left, shift right, multiply, divide
- Memory
	- load value from memory to a register
	- store value to memory from a register

Control flow

- unconditional jumps
- conditional jumps (branches)
- jump and link (subroutine call)
- Many other instructions are possible
	- vector add/sub/mul/div, string operations
	- manipulate coprocessor
	- I/O

# **Complexity**

#### MIPS = Reduced Instruction Set Computer (RlSC)

- <sup>≈</sup>200 instructions, 32 bits each, 3 formats
	- –mostly orthogonal
- all operands in registers
	- almost all are 32 bits each, can be used interchangeably
- <sup>≈</sup>1 addressing mode: Mem[reg <sup>+</sup> imm]
- x86 <sup>=</sup> Complex Instruction Set Computer (ClSC)
	- > 1000 instructions, 1 to 15 bytes each
	- operands in special registers, general purpose registers, memory, on stack, …
		- can be 1, 2, 4, 8 bytes, signed or unsigned
	- 10s of addressing modes

–e.g. Mem[segment <sup>+</sup> reg <sup>+</sup> reg\*scale <sup>+</sup> offset]

## MIPS Register file

#### MIPS register file

- 32 registers, 32-bits each (with r0 wired to zero)
- $\bullet\,$  Write port indexed via R $_{\rm W}$ 
	- Writes occur on falling edge but only if WE is high
- Read ports indexed via  $R_{A}$ ,  $R_{B}$

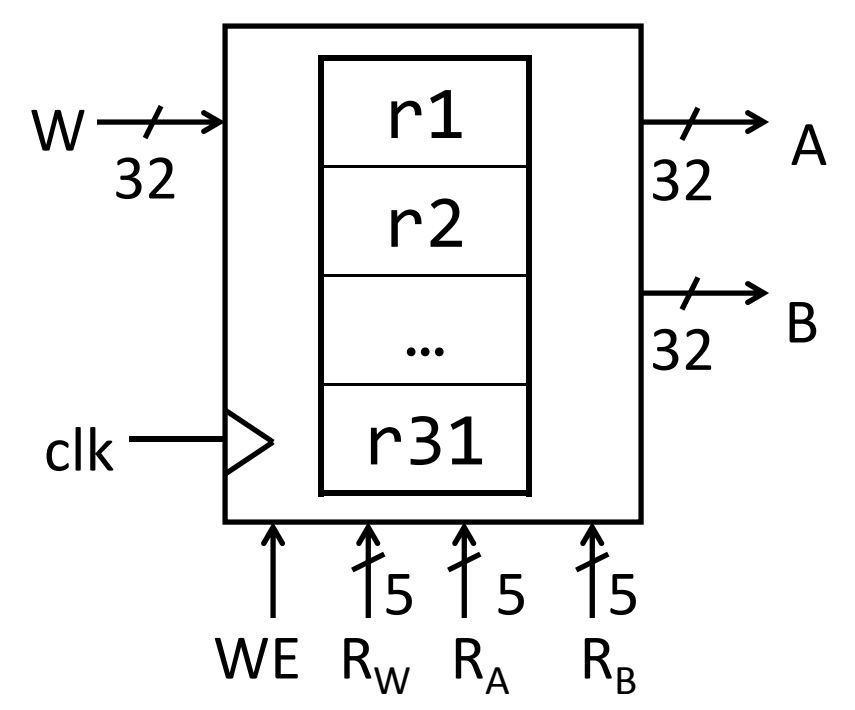

# MIPS Memory

#### MIPS Memory

- Up to 32‐bit address
- 32‐bit data(but byte addressed)
- Enable <sup>+</sup> 2 bit memory control 00: read word (4 byte aligned) 01: write byte 10: write halfword (2 byte aligned)
	- 11: write word (4 byte aligned)

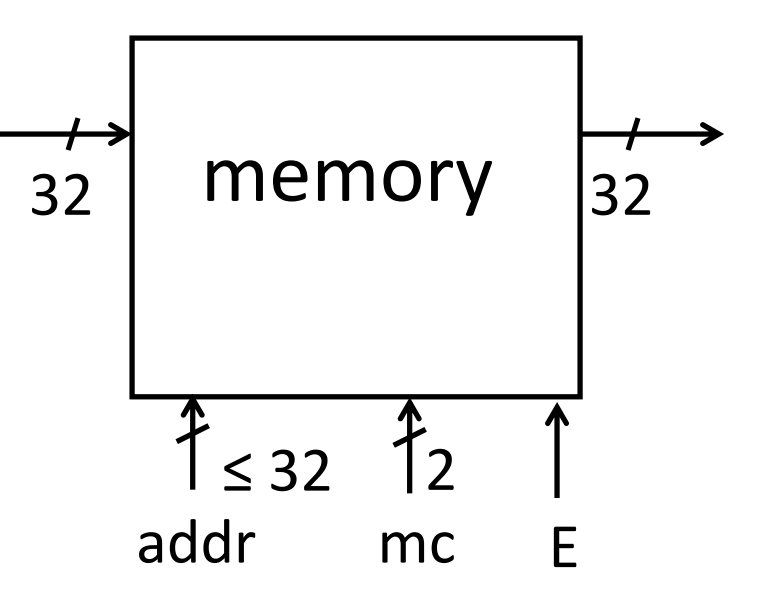

## Instruction Usage

#### Basic CPU execution loop

- 1. fetch one instruction
- 2. increment PC
- 3. decode
- 4. execute

### Instruction Fetch

Instruction Fetch Circuit

- Fetch instruction from memory
- Calculate address of next instruction
- Repeat

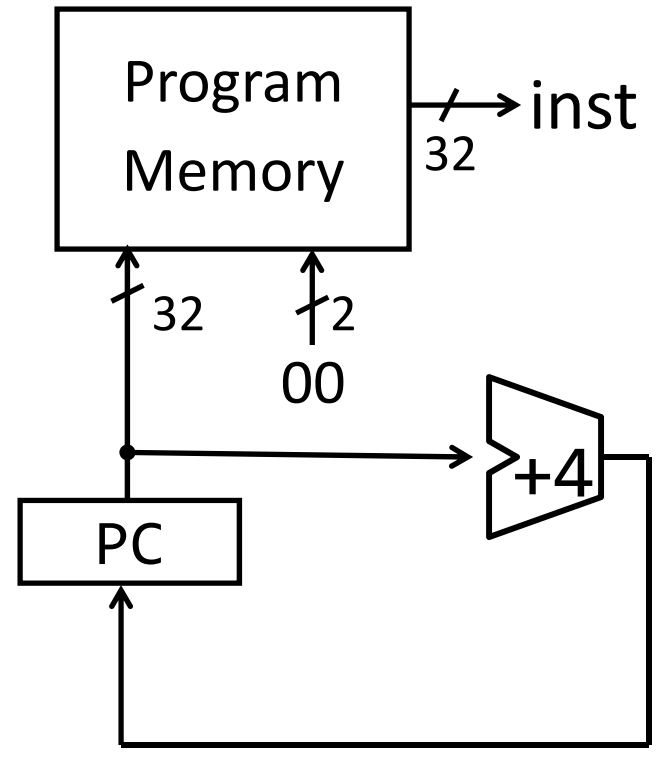

#### Arithmetic Instructions

#### 00000001000001100010000000100110

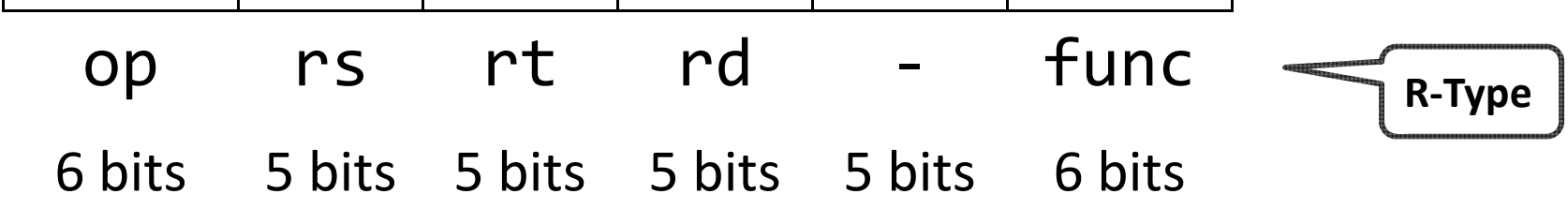

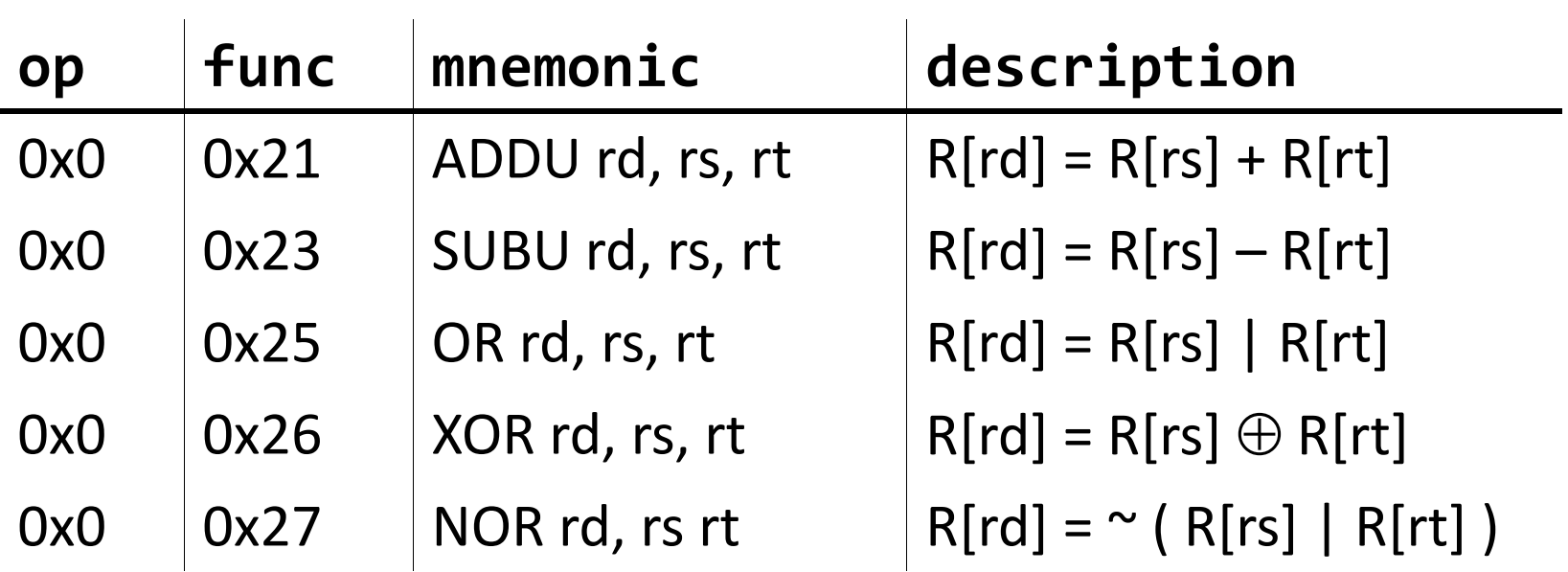

#### Arithmetic and Logic

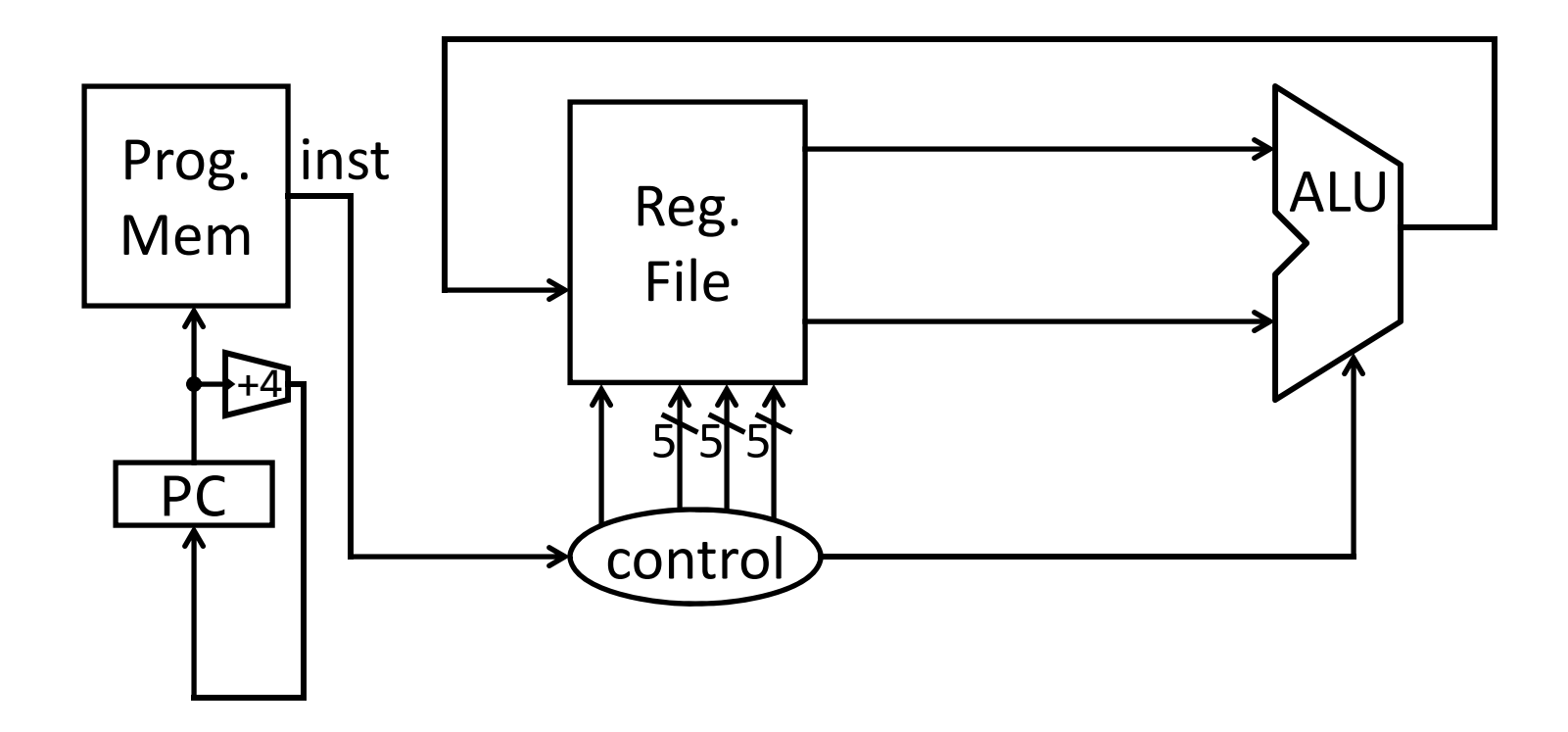

#### Example Programs

ADDU rd, rs, rt SUBU rd, rs, rt OR rd, rs, rt XOR rd, rs, rt NOR rd, rs rt

$$
r4 = (r1 + r2) | r3
$$

$$
r8 = 4*r3 + r4 - 1
$$

r9=9

#### Instruction fetch <sup>+</sup> decode <sup>+</sup> ALU = Babbage's engine <sup>+</sup> speed <sup>+</sup> reliability – hand crank

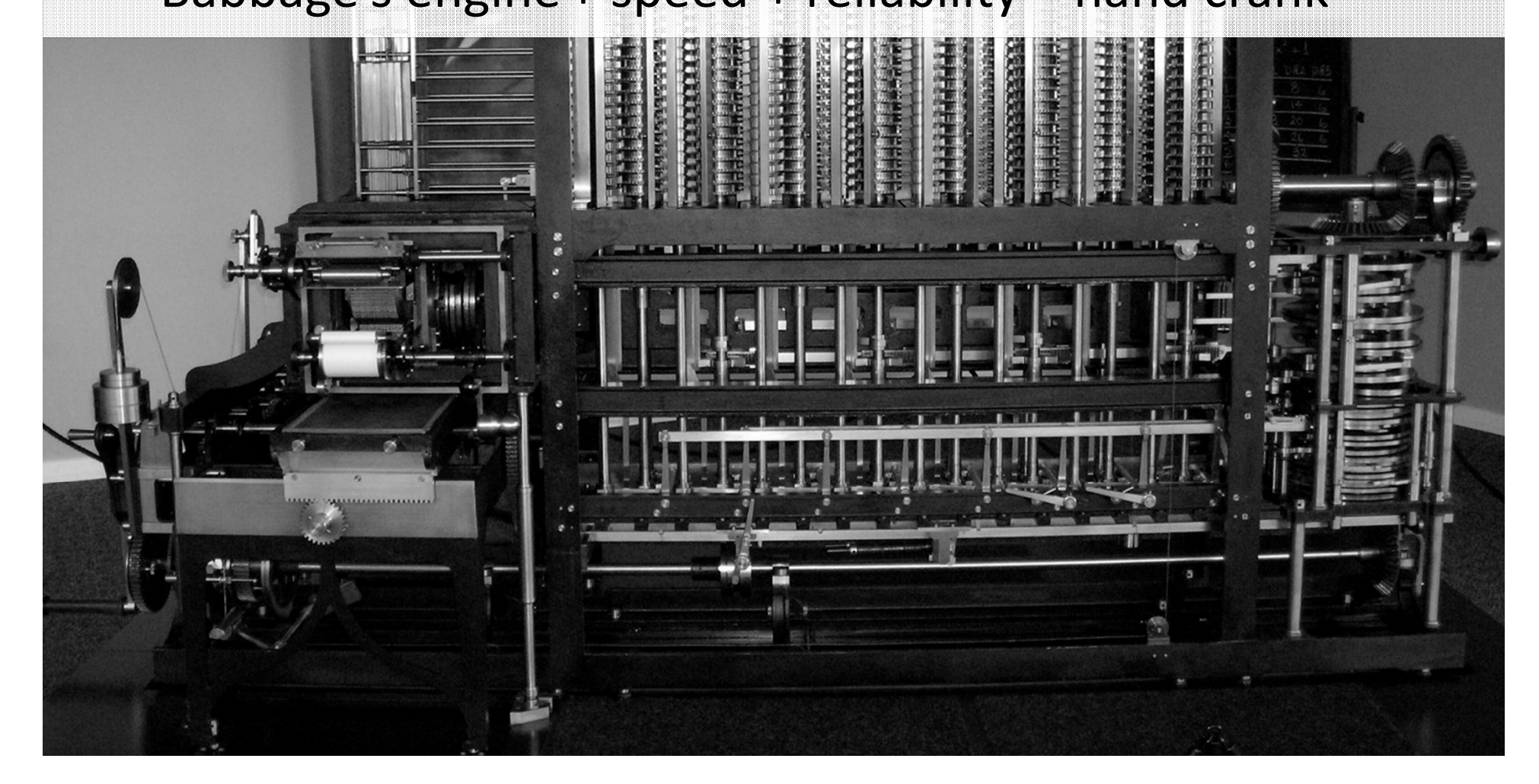

### Arithmetic Instructions: Shift

#### op ‐ rt rd shamt func 6 bits bits 5 bits 5 bits 5 bits 5 bits 6 bits 00000000000001000100000110000011 **R‐Type**

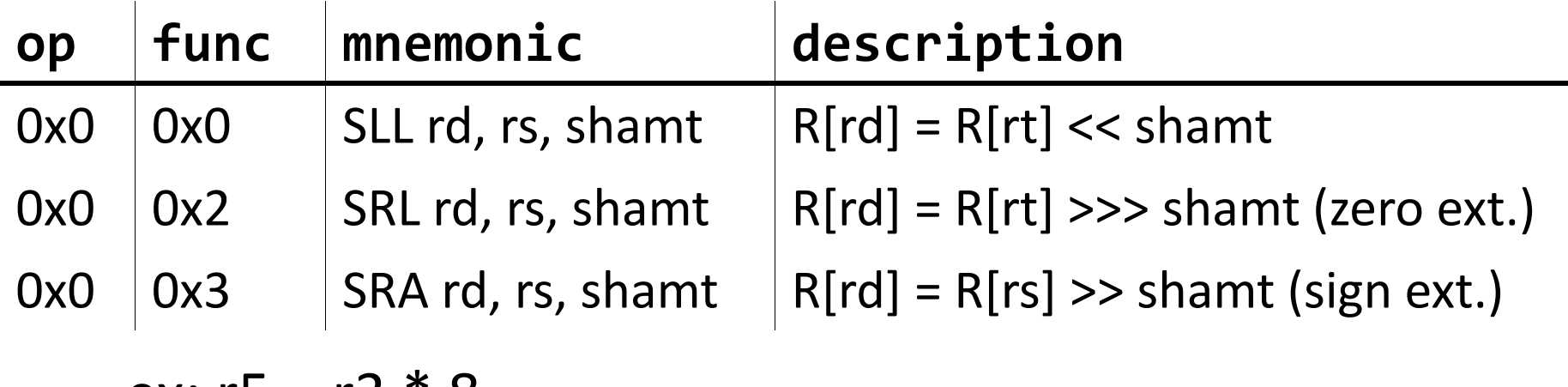

ex: r5= r3\*8

#### Shift

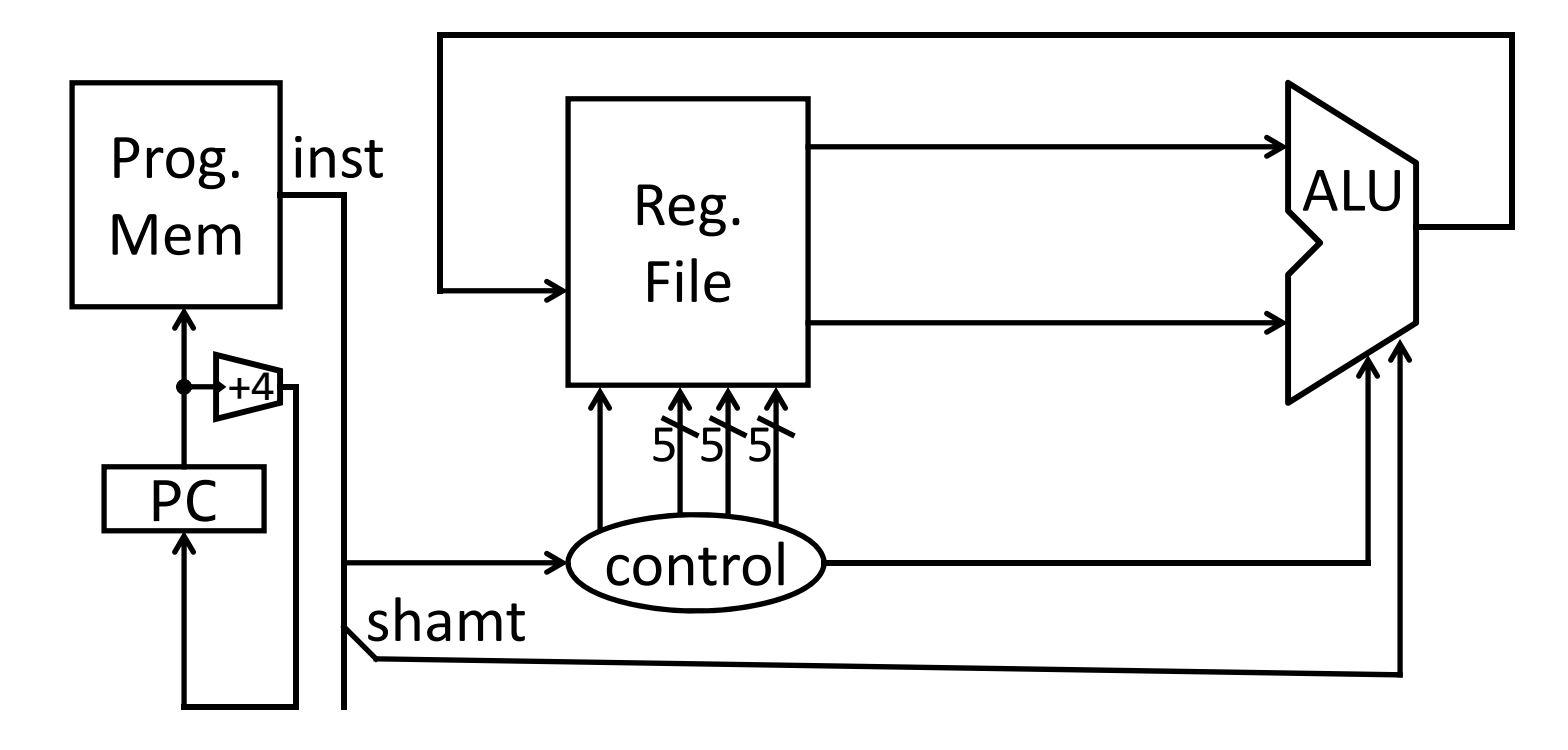

#### Arithmetic Instructions: Immediates

#### 00100100101001010000000000000101

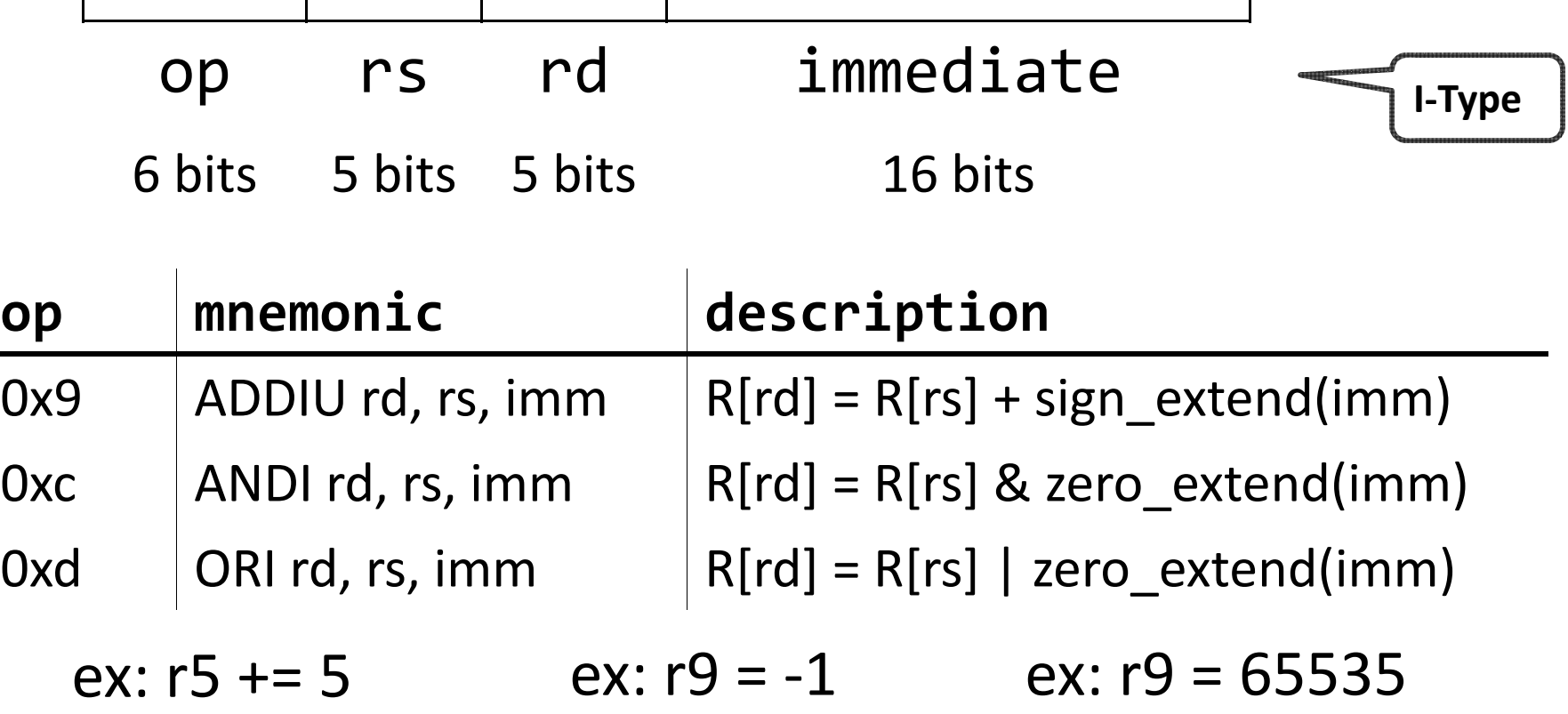

#### Immediates

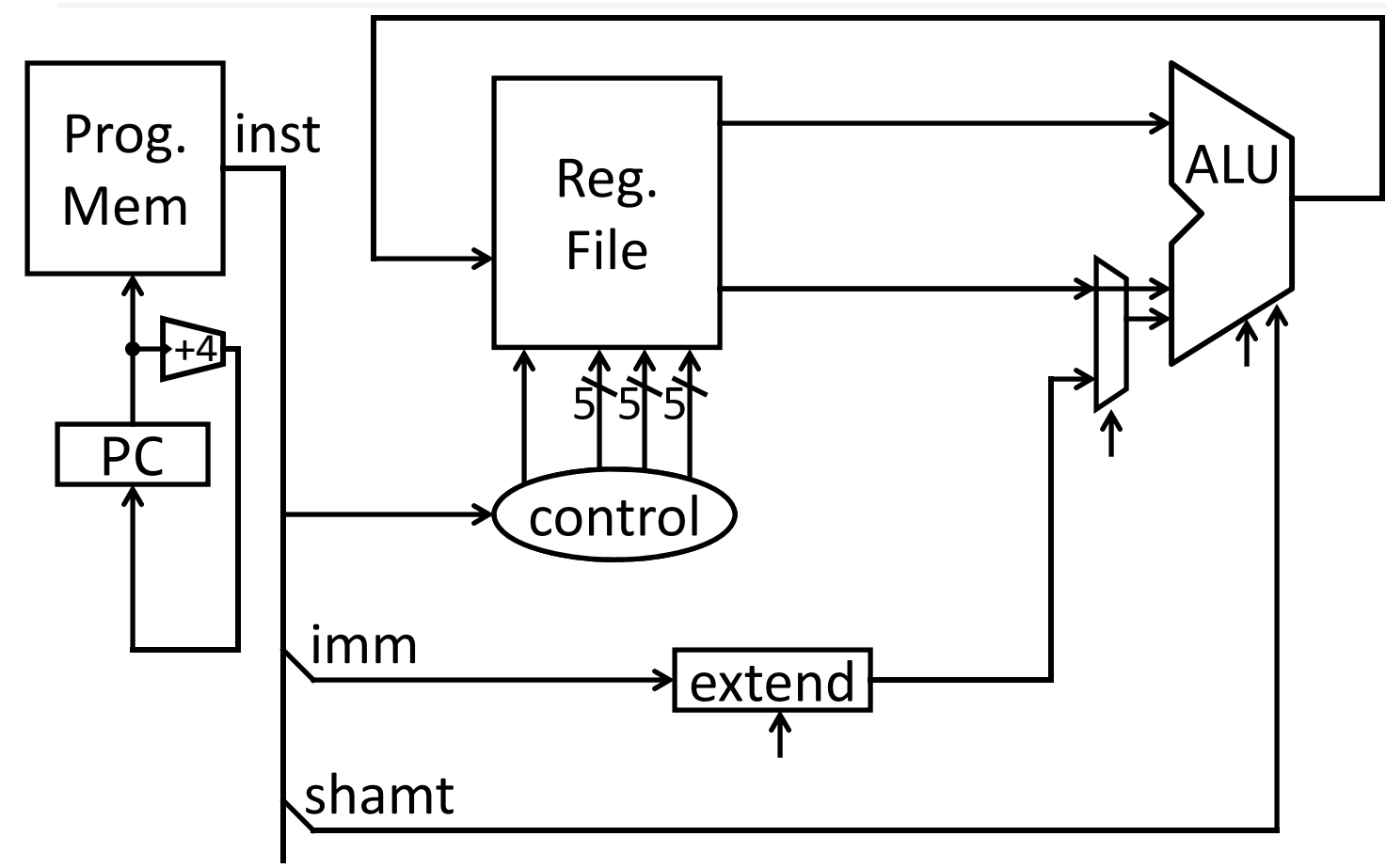

### Arithmetic Instructions: Immediates

#### **op mnemonic description** 0xF LUI rd, imm = imm << 16 op rd immediate 6 bits bits 5 bits 5 bits 16 bits 00111100000001010000000000000101 **I‐Type**

ex: r5= 0xdeadbeef

#### Immediates

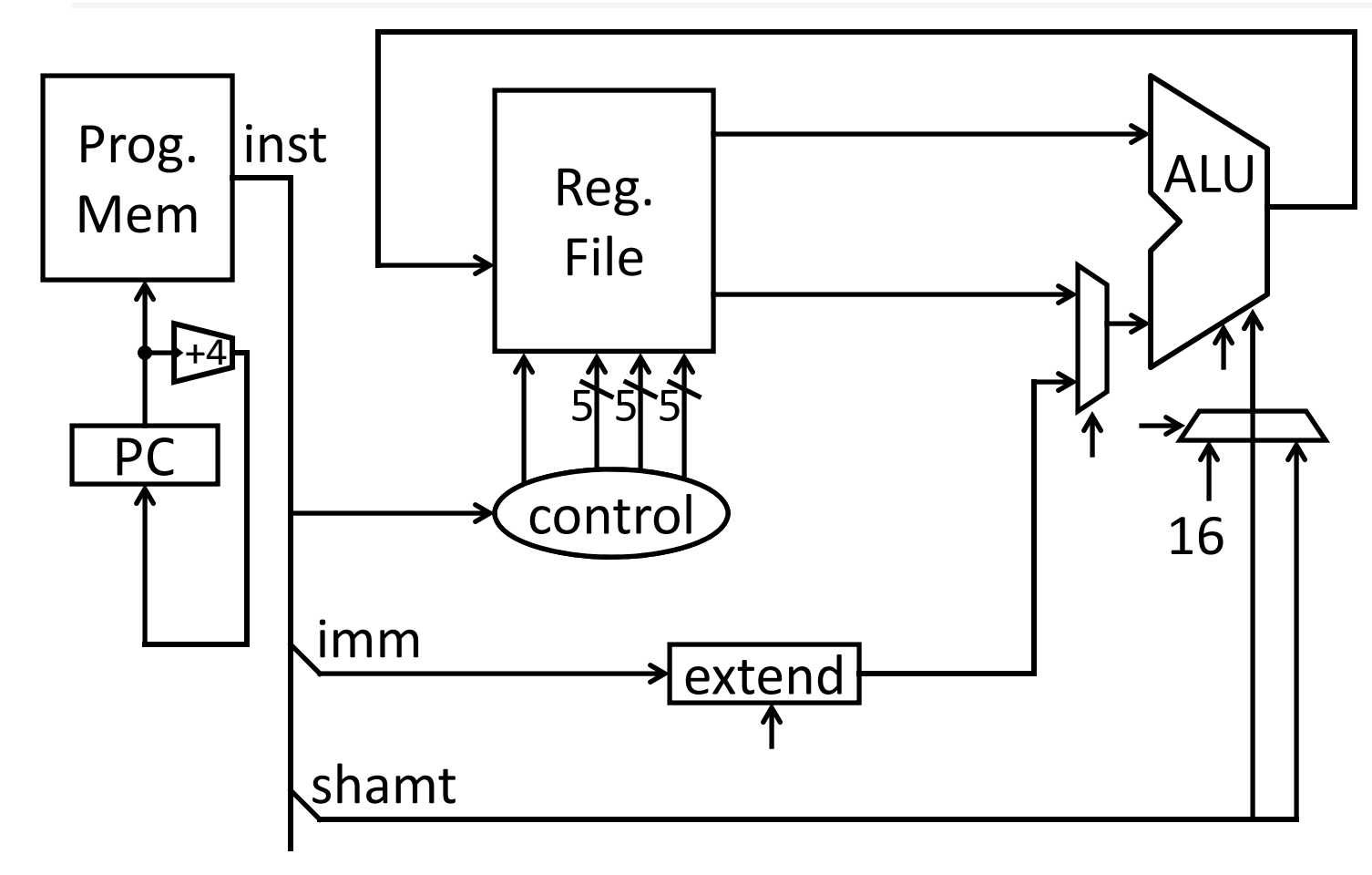

# MIPS Instruction Types

Arithmetic/Logical

- R-type: result and two source registers, shift amount
- I-type: 16-bit immediate with sign/zero extension

Memory Access

- load/store between registers and memory
- word, half-word and byte operations

Control flow

- conditional branches: pc-relative addresses
- jumps: fixed offsets, register absolute

## Memory Instructions

#### 10100100101000010000000000000010

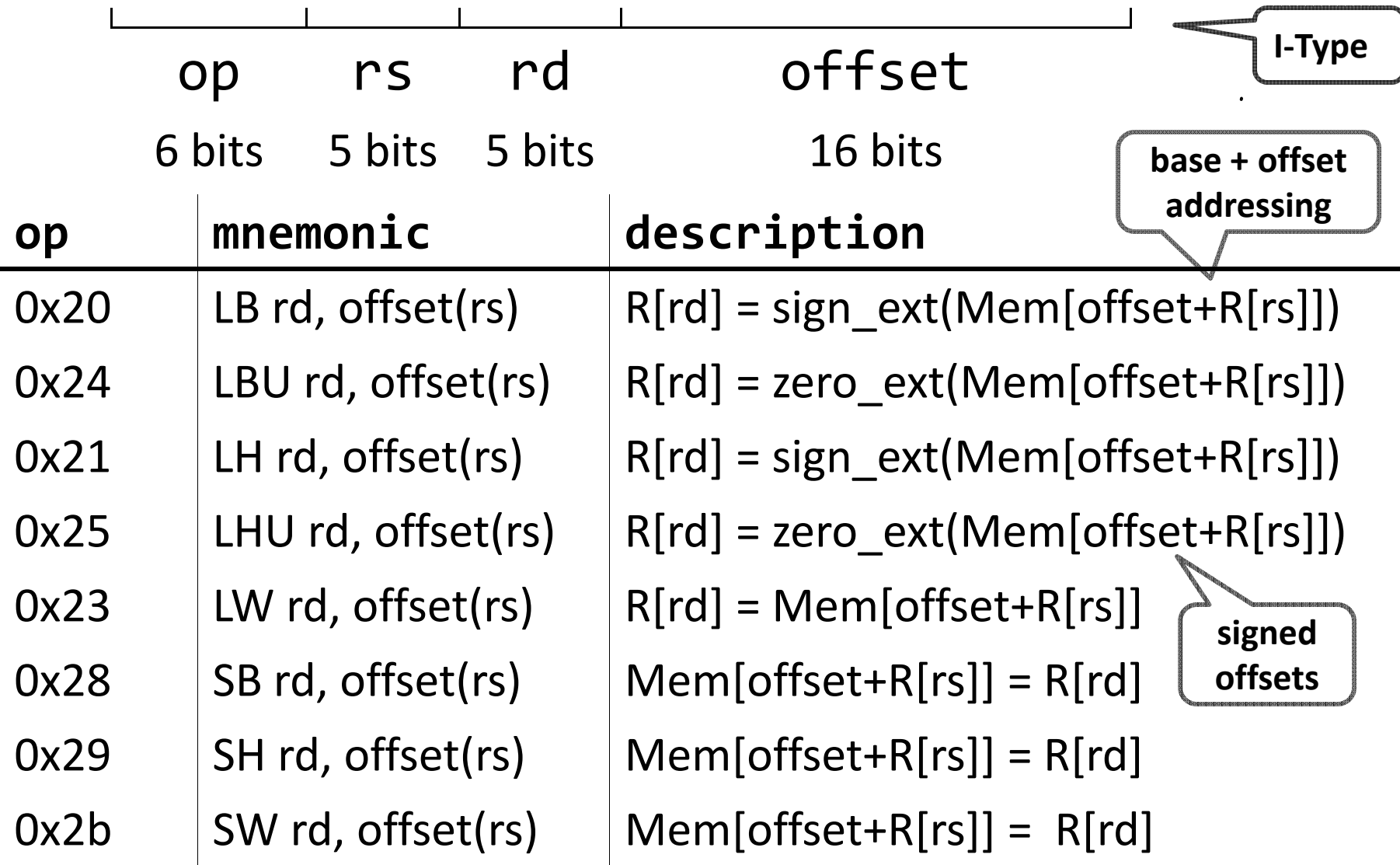

### **Memory Operations**

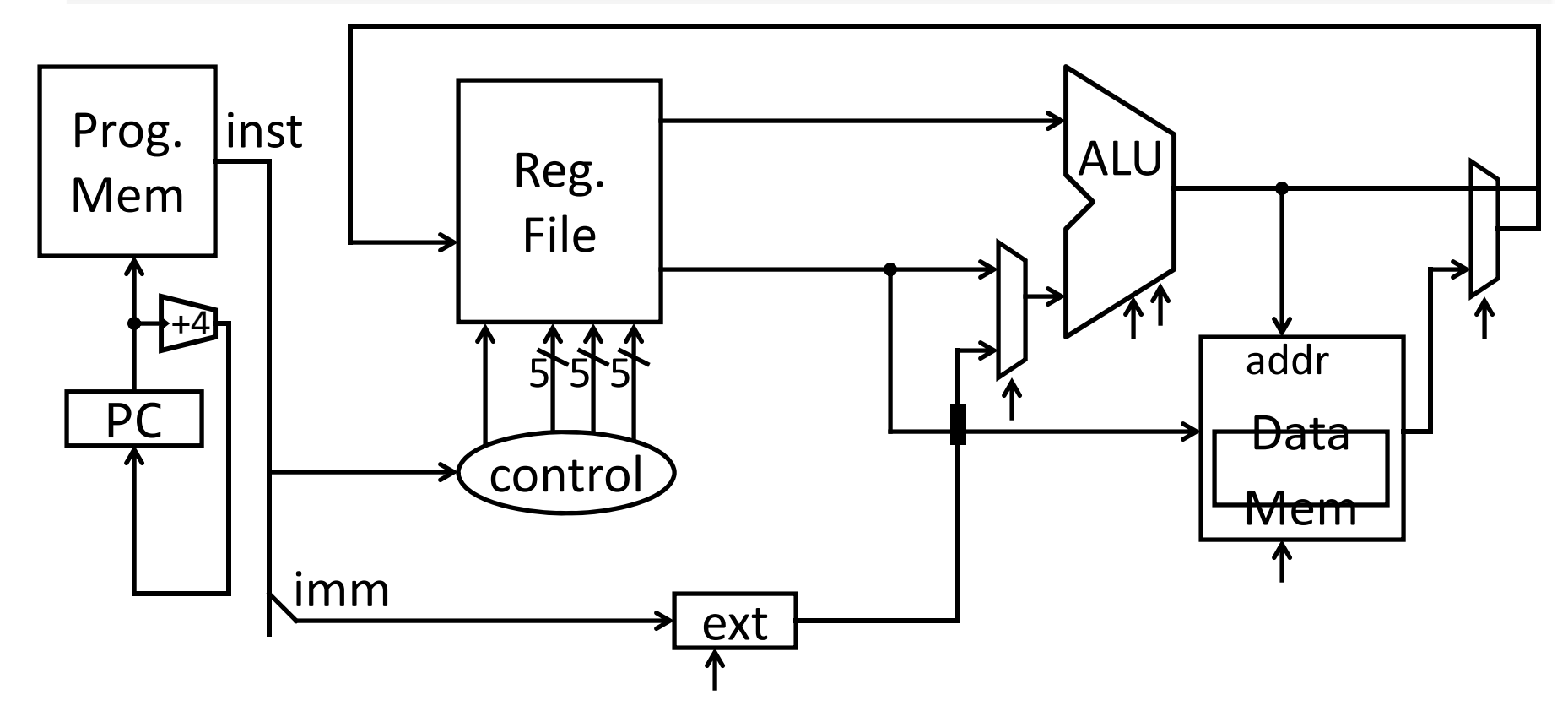

#### Example

```
int h, A[];
A[12] = h + A[8];
```
# Memory Layout Examples: # r5 contains 0x5 sb r5, 2(r0) lb r6, 2(r0) sw r5, 8(r0) lb r7, 8(r0) lb r8, 11(r0)

0xfffffffff <sup>27</sup> 0x00000000 0x00000001 0x00000002 0x00000003 0x00000004 0x00000005 0x000000060x00000007 0x00000008 0x00000009 0x0000000a 0x0000000b. .

#### Endianness

Endianness: Ordering of bytes within <sup>a</sup> memory word Little Endian <sup>=</sup> least significant part first (MIPS, x86)

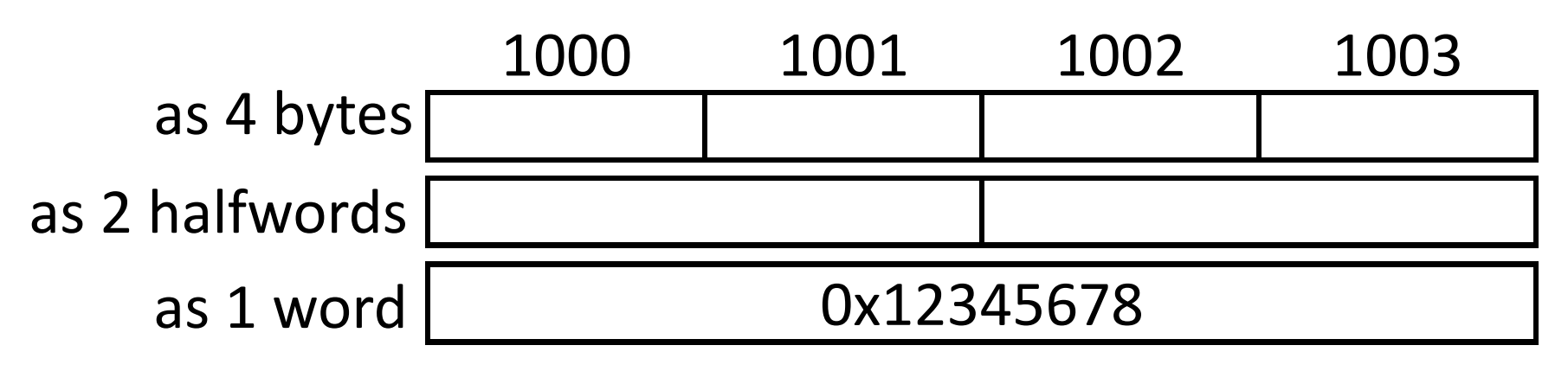

Big Endian <sup>=</sup> most significant part first (MIPS, networks)

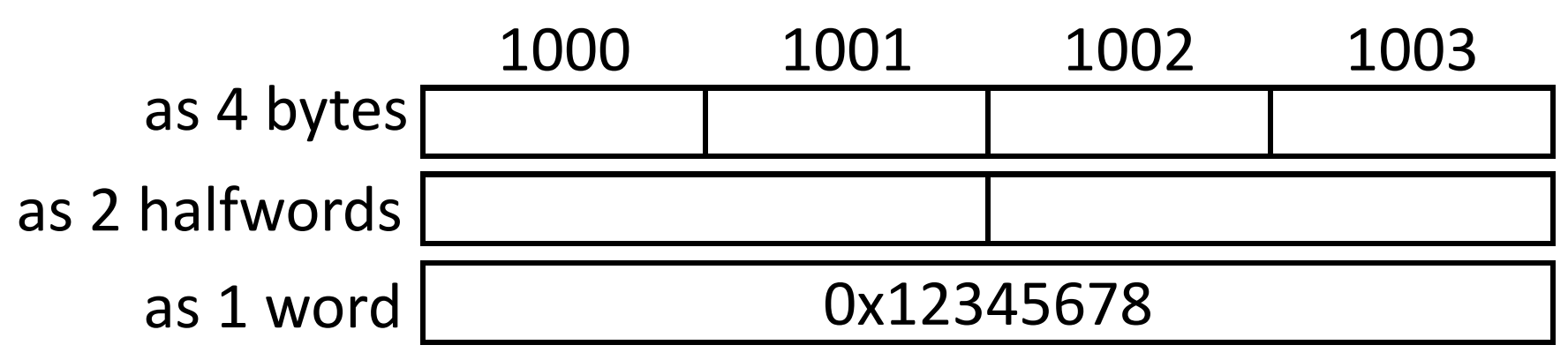

## Control Flow: Absolute Jump

#### 00001010100001001000011000000011

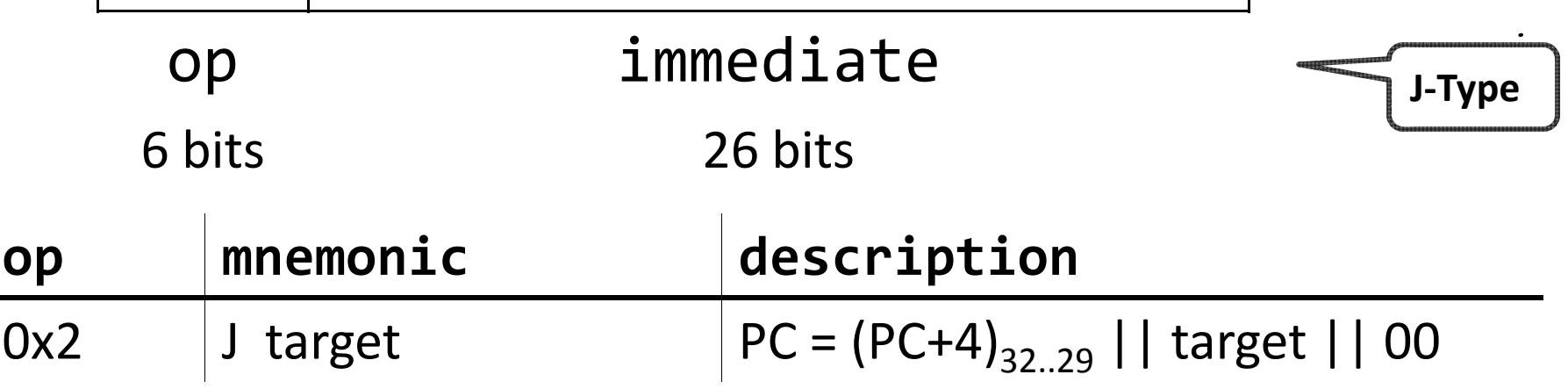

Absolute addressing for jumps

- $\bullet$  Jump from 0x30000000 to 0x20000000? No Reverse. No Reverse. No Reverse. No Reverse. No Reverse. No Reverse.
	- But: Jumps from 0x2FFFFFFF to 0x3xxxxxxx are possible, but not reverse
- Trade-off: out-of-region jumps vs. 32-bit instruction encoding

MIPS Quirk:

• jump targets computed using *already incremented* PC

#### Absolute Jump

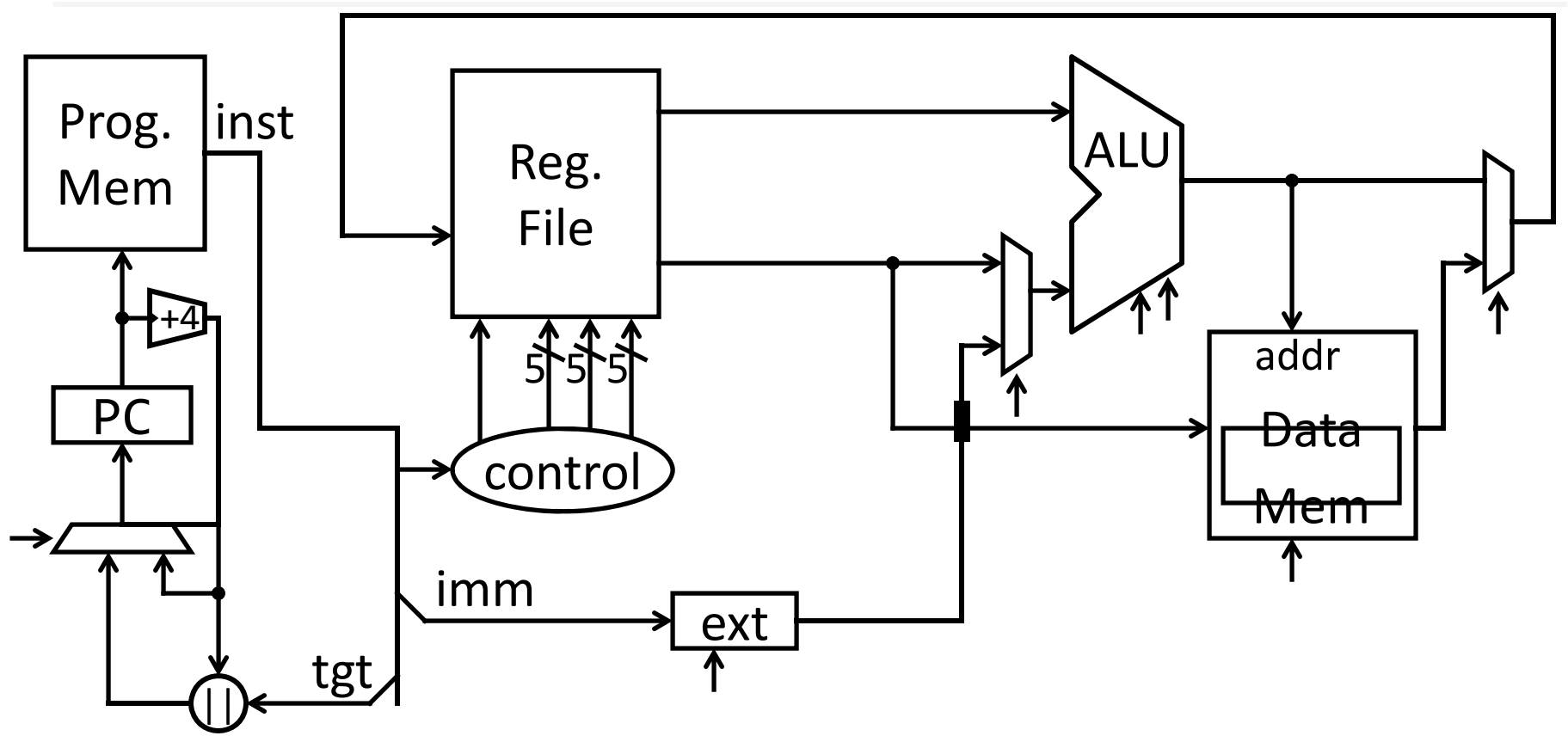

## Control Flow: Jump Register

#### op rs ‐‐‐ func 6 bits bits 5 bits 5 bits 5 bits 5 bits 6 bits 00000000011000000000000000001000 **op func mnemonic description**  $0x0$  |  $0x08$ JR rs = R[rs] **R‐Type**

### **Jump Register**

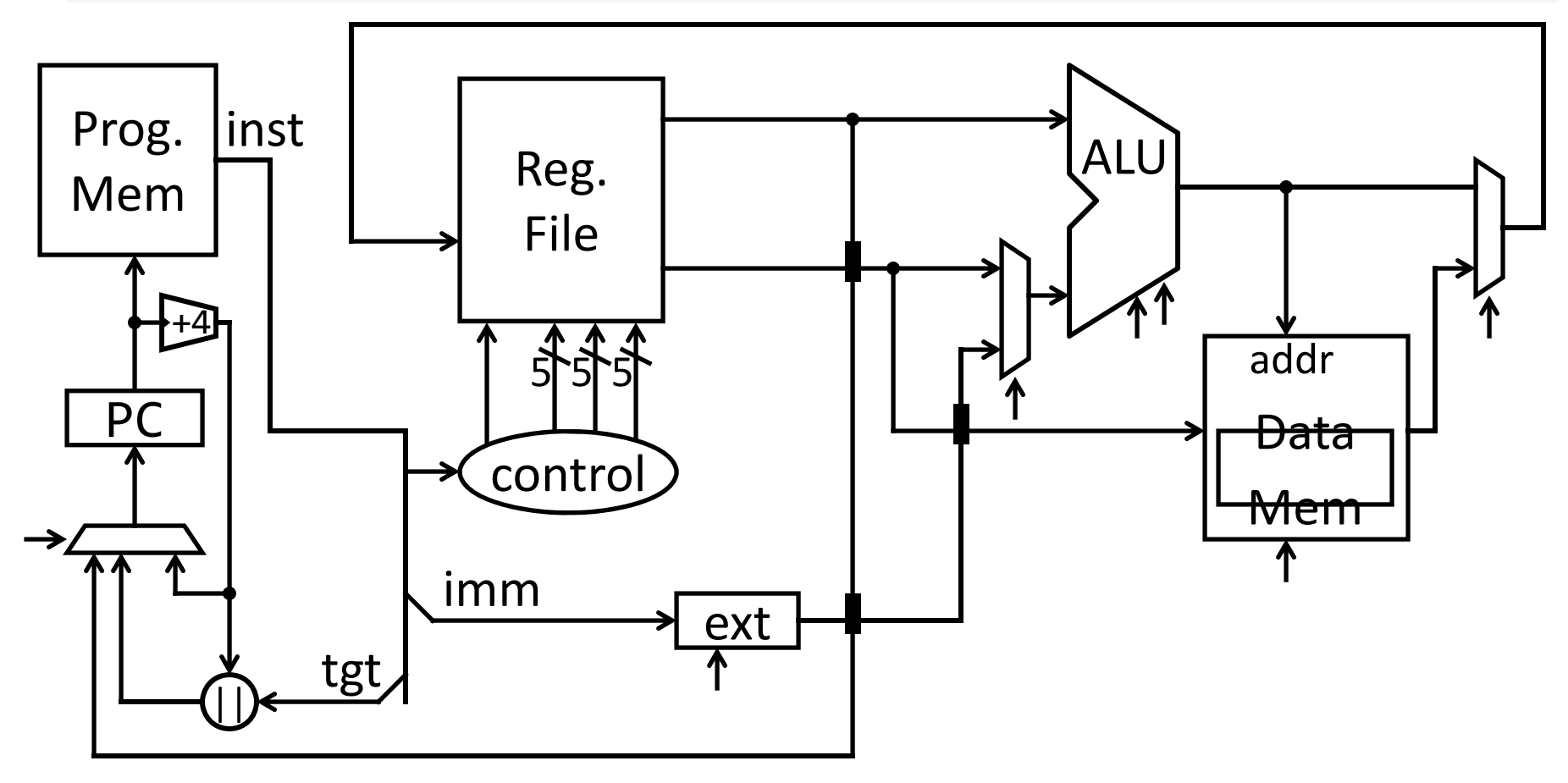

#### Examples (2)

jump to 0xabcd1234

### Examples (2)

jump to 0xabcd1234

# assume 0 <= r3 <= 1if (r3 == 0) jump to 0xdecafe0 else jump to 0xabcd1234

### Examples (2)

jump to 0xabcd1234

# assume 0 <= r3 <= 1if (r3 == 0) jump to 0xdecafe0 else jump to 0xabcd1234

## Control Flow: Branches

#### 00010000101000010000000000000011

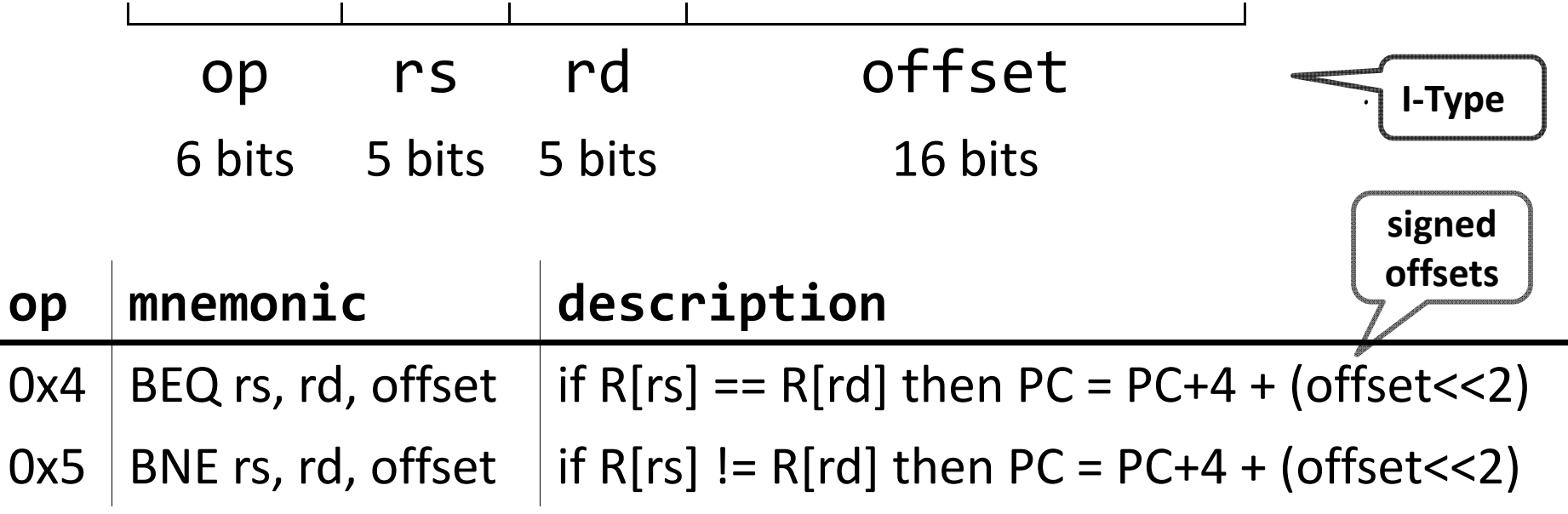

### Examples (3)

if  $(i == j)$  { i = i \* 4; } else {  $j = i - j;$  }

#### Absolute Jump

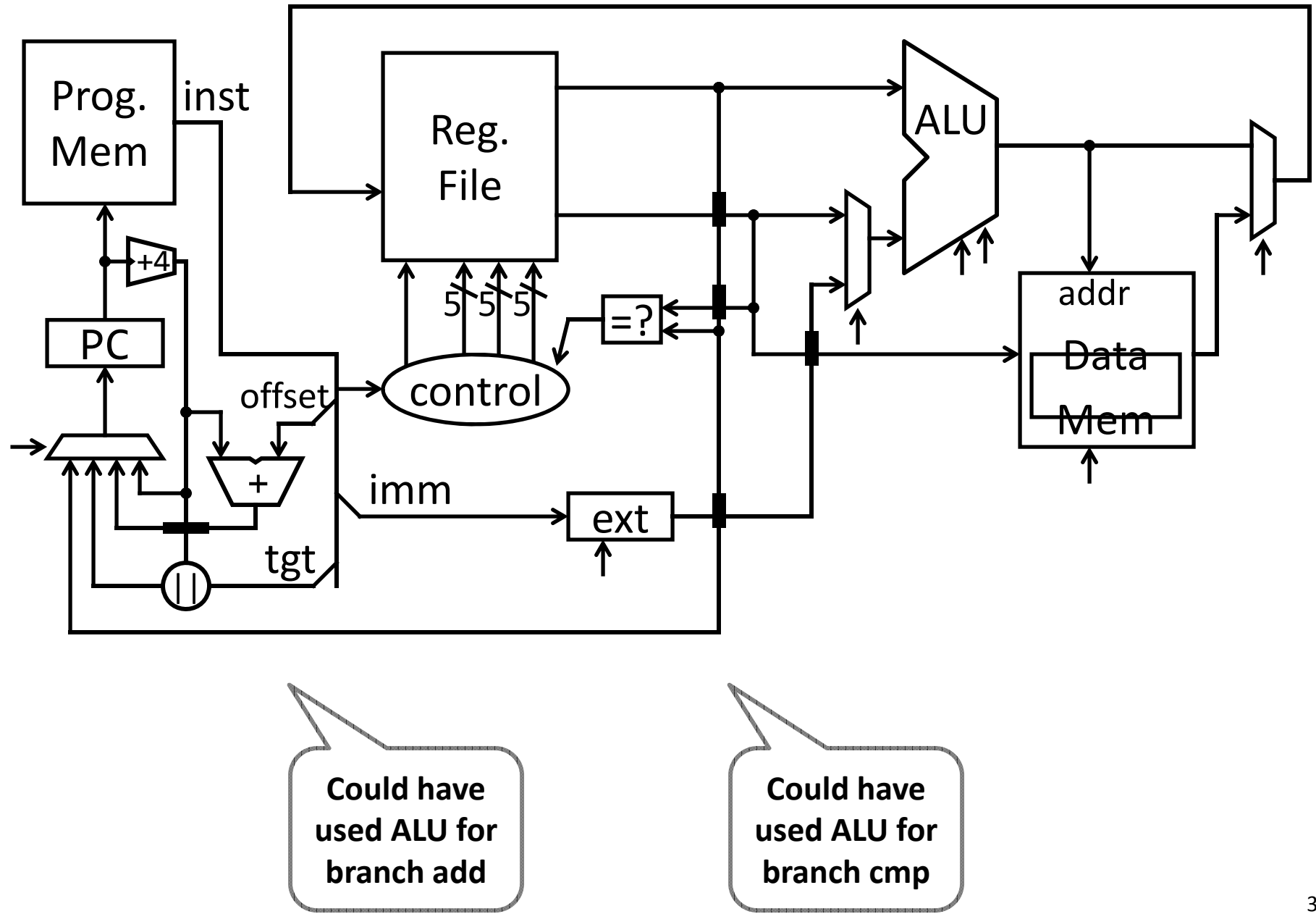

#### Absolute Jump

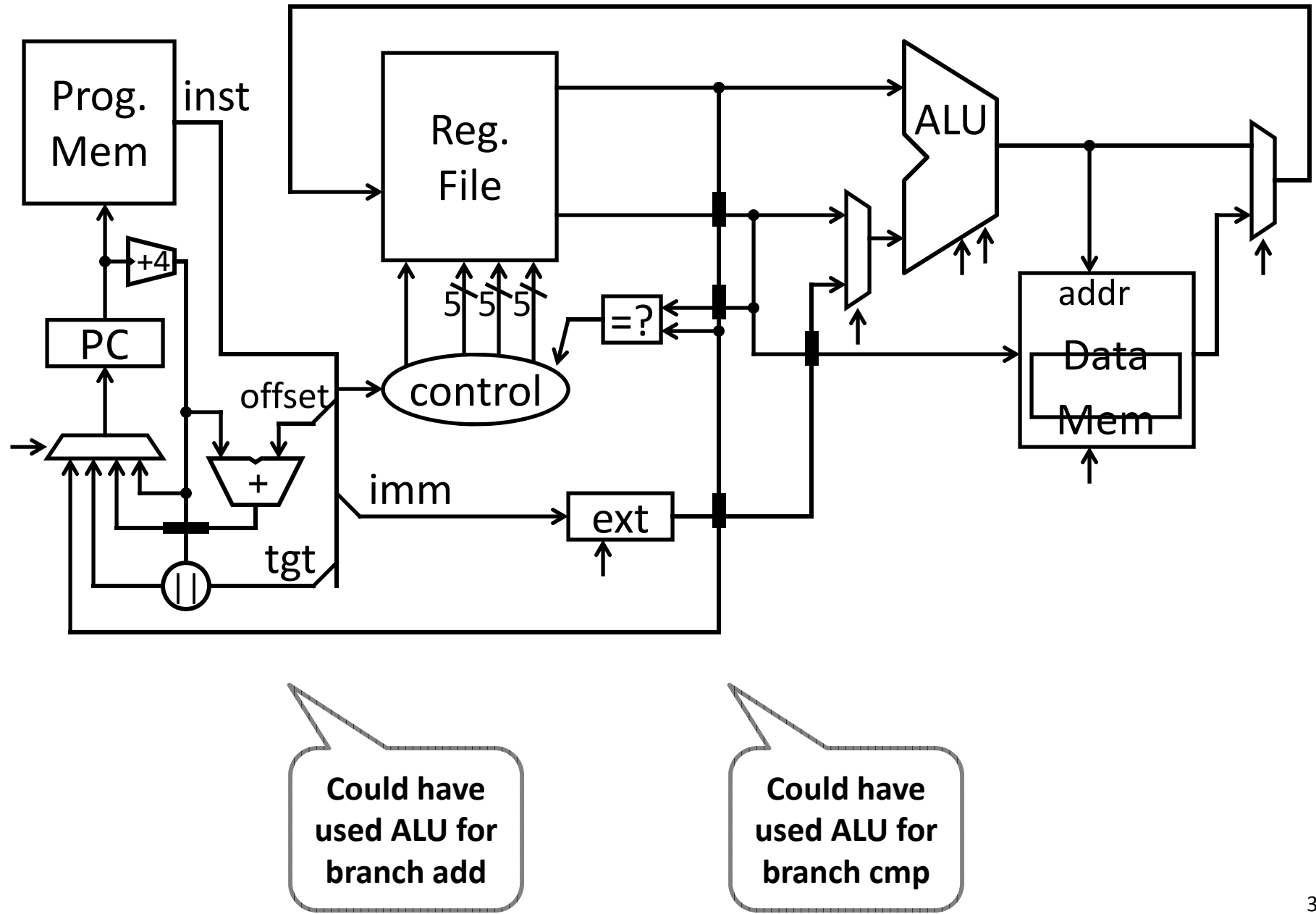

### Control Flow: More Branches

#### 00000100101000010000000000000010

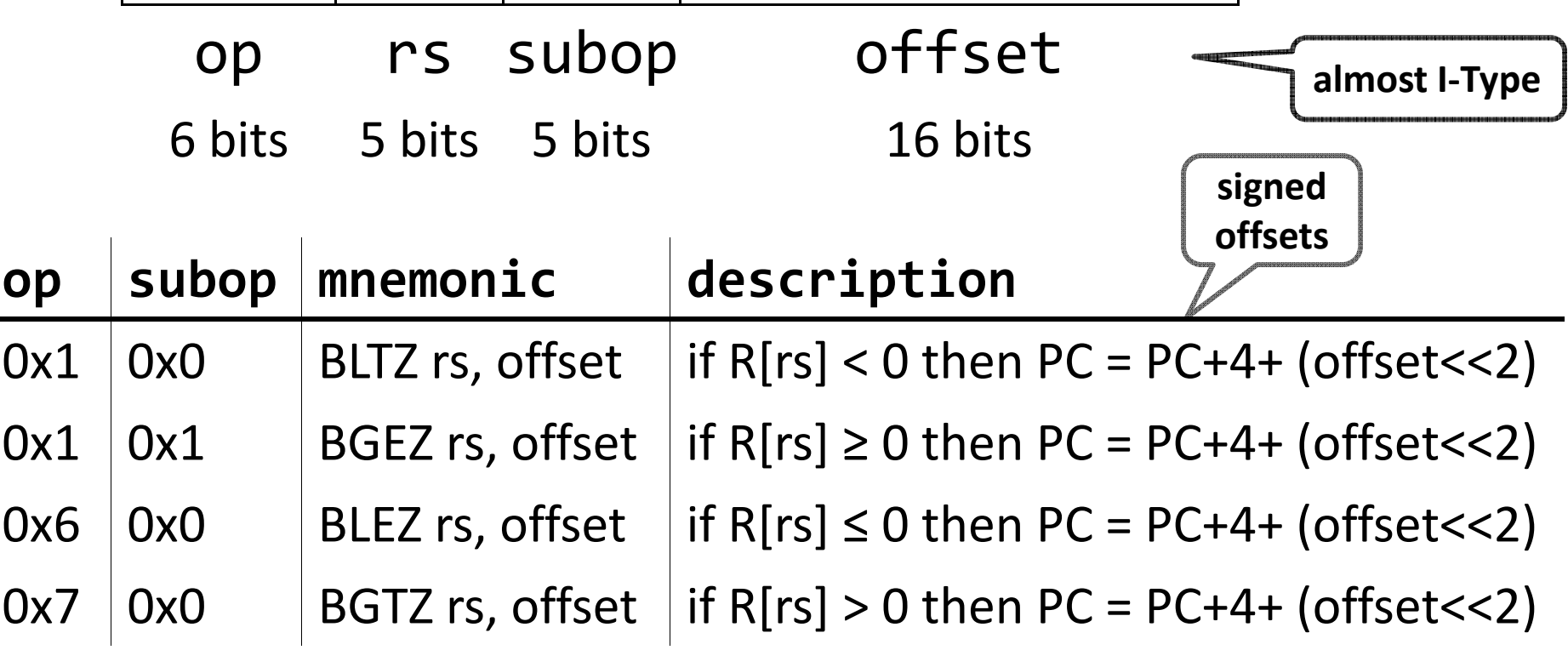

#### Absolute Jump

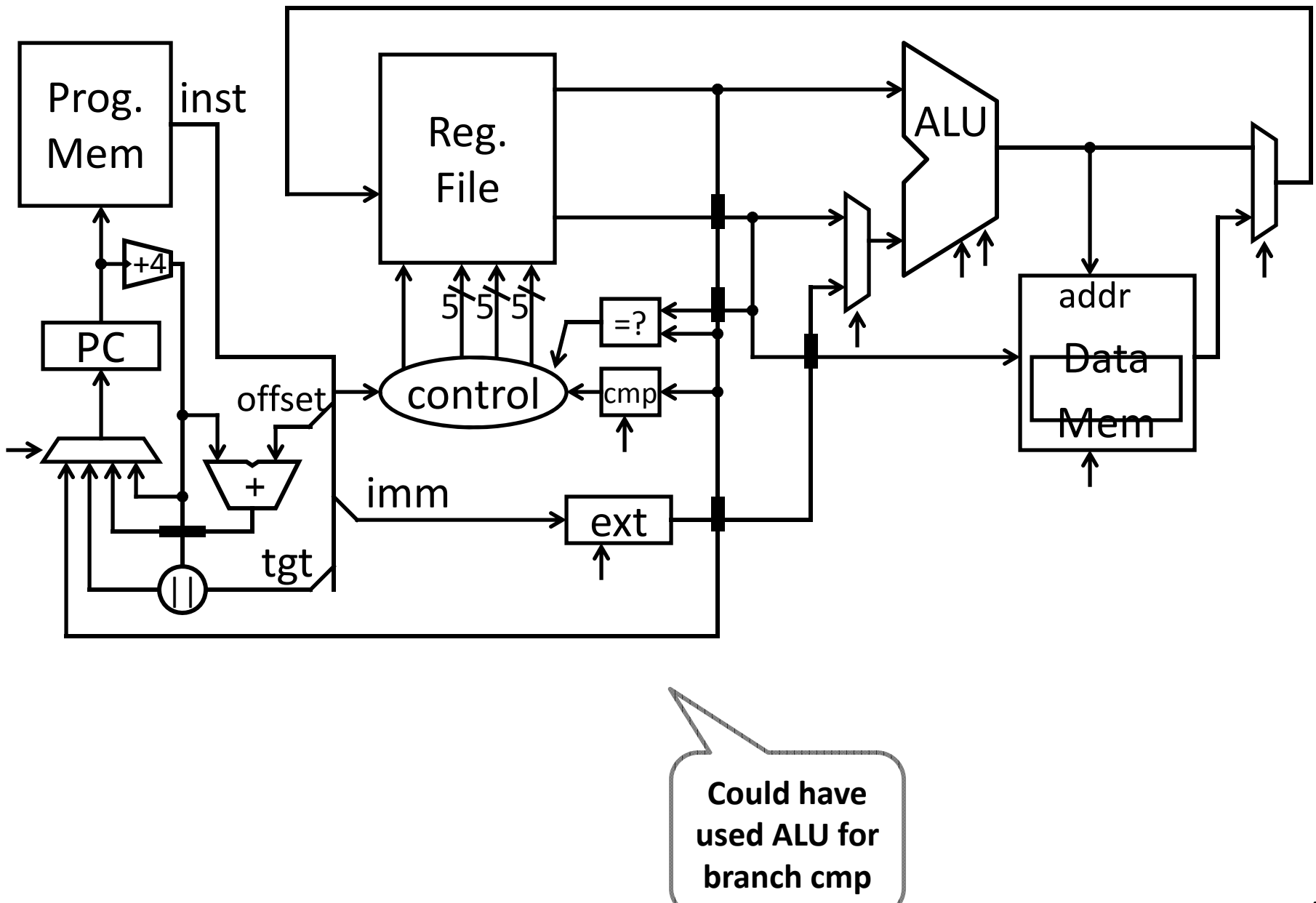

## Control Flow: Jump and Link

00001100000001001000011000000010

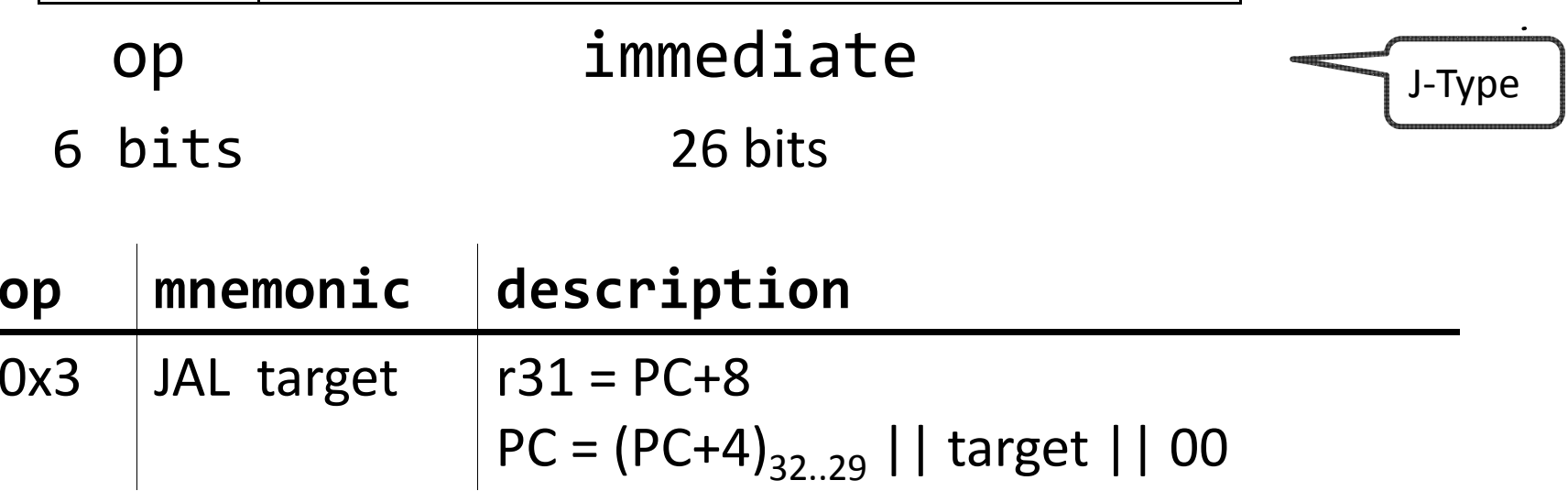

#### Absolute Jump

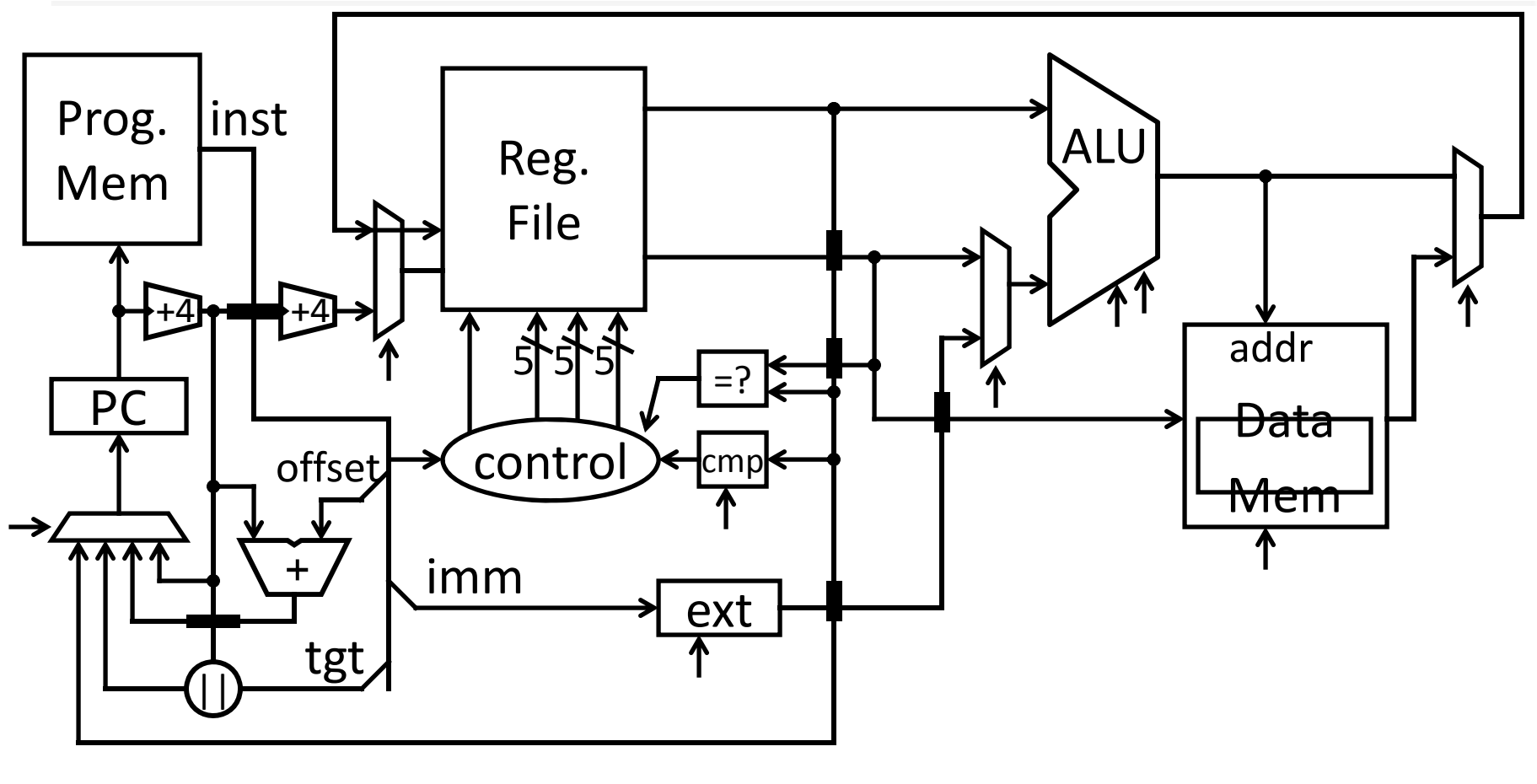

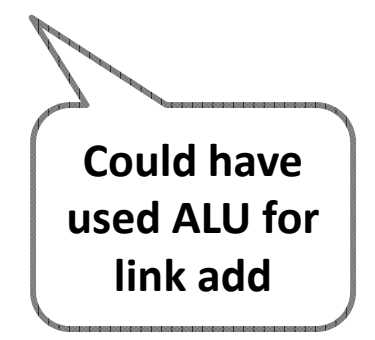

#### Next Time

CPU Performance Pipelined CPU